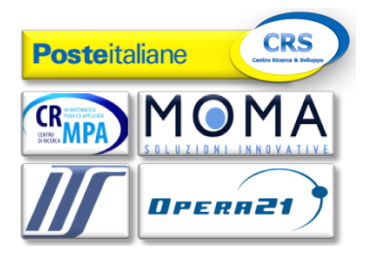

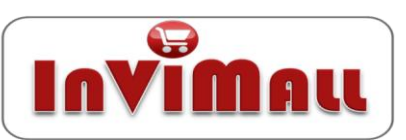

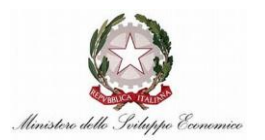

# Architettura logico-funzionale di dettaglio del sottosistema Advanced Mall

## **Survey**

Nel presente documento si riassumono i contenuti del deliverable D-E.4 1 - Architettura logico-funzionale di dettaglio del sottosistema Advanced Mall relativo al pacco di lavoro E4.

L'obiettivo di questo PL è quello di definire l'architettura logico-funzionale di dettaglio del sottosistema Advanced Mall che si compone del sottosistema Model Manager e del sottosistema Search. Per ciascuno di essi sono state riportate le responsabilità funzionali, la definizione dei moduli funzionali componenti con le rispettive viste strutturali, comportamentali, sequence diagram e collaboration diagram, class diagram con l'individuazione dei servizi offerti e la spòecifica delle interfacce.

Il sottosistema **Model Manager** (Advanced Mall) ha come responsabilità funzionale la gestione integrata dei dati primari (acquisiti in modo esplicito) e derivati (inferiti o calcolati) su cui si baseranno i servizi "intelligenti" di InViMall. Tali informazioni sono raggruppate in quattro insiemi: il MM RECOMMENDATION, il Mall Model Manager, MM KE e il Catalog Updater. Tali entità per la loro complessità saranno considerate come black box. In questo documento verrà descritta l'architettura logico-funzionale del sottosistema Model Manager a partire dai seguenti driver architetturali e assunzioni:

- Il sottosistema presenterà all'esterno un'interfaccia sincrona service-oriented attraverso la quale i suoi client potranno richiedergli i servizi forniti;
- Il sottosistema presenterà all'esterno un'interfaccia asincrona del tipo *pub/sub* attraverso la quale da un lato, potrà sottoscriversi agli eventi esterni di suo interesse, dall'altro potrà pubblicare gli eventi interni ai quali sono interessati gli altri sottosistemi;
- Le informazioni primarie e derivate verranno memorizzate secondo politiche interne mirate all'ottimizzazione della Base della Conoscenza in quanto tale, e cioè rispetto ai suoi requisiti funzionali e non-funzionali. In altri termini, il Model Manager è agnostico rispetto all'organizzazione ottimale delle informazioni richieste da componenti di altri sottosistemi (ad es. un algoritmo di raccomandazione) di InVimall;
- Le attività critiche (system resource-expensive) periodiche e a tempo prefissato saranno richieste dall'esterno (ad es. da un Monitor di Sistema); tale assunzione sembra ragionevole al fine di evitare situazioni di overload e di latency time di sistema.

Il sottosistema **Search** è il "search engine" del sistema InViMall. Search implementa la ricerca di prodotti, utenti, e-shop e gruppi tematici, oltre alla classica ricerca full text Search esegue la ricerca per categoria sfruttando la classificazione elaborata dal sottosistema Model Manager. Inoltre il sottosistema Ricerca abiliterà modalità di ricerca avanzata, tra cui la ricerca a faccette, per individuare attraverso diversi percorsi di navigazione l'oggetto della ricerca. Il sottosistema Search prevede anche la possibilità di ordinare i prodotti ricercati

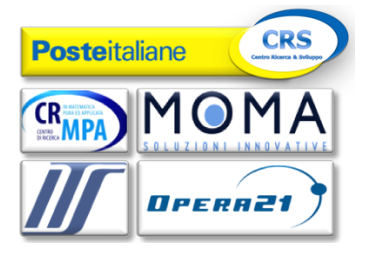

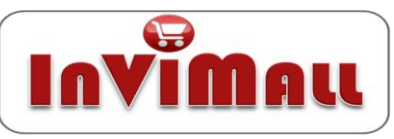

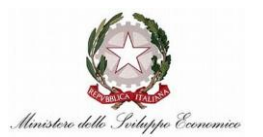

mediante differenti criteri tra i quali l'ordinamento per valore decrescente dell'indice di preferenza tra utente e prodotto.

Le funzionalità implementate nei casi d'uso del sottosistema **Model Manager** possono essere suddivise in funzionalità esplicite e funzionalità implicite:

- 1. Funzionalità esplicite per le entità Prodotto, Categoria e Bundle, lavorano su informazioni provenienti da "esperti del dominio" , cioè da chi disegna (e/o gestisce) la base di conoscenza della piattaforma.
- 2. Funzionalità implicite implementano gli algoritmi che mettono in campo le tecniche di deduzione sia esplicite e sia implicite e che forniranno, attraverso opportune strutture dati d'appoggio (i.e. le matrici di adiacenza), le informazioni dedotte.
- Le funzionalità di **creazione** di **Categoria, Prodotto e Bundle** eseguono l'inserimento nella basi dati ontologica rispettivamente di una nuova categoria, di un nuovo prodotto e di un nuovo bundle con le relative proprietà. L'inserimento di un nuovo bundle è effettuato in base alle regole di componibilità, con cui un venditore decide i propri prodotti che compongono un Bundle. Le funzionalità di creazione inoltre riguardano il Cliente, Tema e il Tag.
- Le funzionalità di **Estrazione** di **Categoria, Prodotto, Bundle** forniscono, mediante l'Identificativo passato come parametro di input, rispettivamente la categoria, il prodotto e il bundle con le relative proprietà. Le funzionalità di estrazione inoltre riguardano il Cliente, Tema e il Tag.
- Le funzionalità di **Aggiornamento** di **Categoria, Prodotto, Bundle** eseguono aggiornamenti nella basi dati ontologica di alcune o tutte le proprietà rispettivamente della categoria, del prodotto e del bundle definiti dall'Identificativo passato come parametro di input. Le funzionalità di aggiornamento inoltre riguardano anche il Cliente.
- Le funzionalità di **Eliminazione Categoria, Prodotto, Bundle** eseguono la cancellazione nella base dati ontologica rispettivamente della categoria, del prodotto e del bundle definiti dall'Identificativo passato come parametro di input. Le funzionalità di eliminazione inoltre riguardano il Cliente, Tema e il Tag.

I flussi di elaborazione di **Eventi Promozionali** sono costituiti da:

- 1. Calcolo dell'Evento Promozionale di Prodotti che istanzia la matrice Evento Promozionale Prodotto che associa i prodotti ad una determinata promozione, per esempio una festività (i.e., festa della mamma, natale, festa del papà, ecc...).
- 2. Calcolo dell'Evento Promozionale di Bundle che istanzia la matrice Evento Promozionale Bundle che associa i bundle ad una determinata occasione promozionale, per esempio una festività (i.e., festa della mamma, natale, festa del papà, ...).

I flussi di elaborazione della funzionalità di **Similarità** sono composti da:

- 1. calcolo della similarità esplicita categorie che istanzia la matrice di Similarità esplicita Categoria
- 2. calcolo della similarità esplicita bundle che istanzia la matrice di Similarità esplicita Bundle

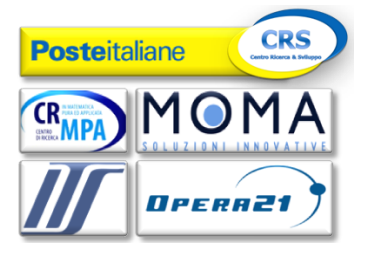

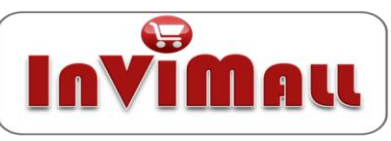

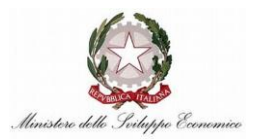

- 3. calcolo della similarità esplicita prodotti che istanzia la matrice di Similarità esplicita Prodotto
- 4. calcolo della similarità implicita categorie che istanzia la matrice di Similarità Categoria dedotta sulla base della valutazione di similarità lessicografiche e semantiche
- 5. calcolo della similarità implicita bundle che istanzia la matrice di Similarità Bundle dedotta dalla similarità tra nodi Bundle.
- 6. calcolo della similarità implicita prodotti che istanzia la matrice di Similarità Prodotto dedotta dalla similarità esplicita categorie e la similarità esplicita prodotti. La relazione di similarità potrà essere pesata in modo da classificare le possibile alternative

I flussi di elaborazione della funzionalità di **Classificazione** sono composti da:

- 1. calcolo della Classificazione esplicita bundle basato su tag che istanzia la matrice di Classificazione esplicita Bundle per TAG
- 2. calcolo della Classificazione esplicita prodotti che istanzia la matrice di Classificazione esplicita Prodotto
- 3. calcolo della Classificazione esplicita prodotti basato su tag che istanzia la matrice di Classificazione esplicita Prodotto basato su TAG
- 4. calcolo della Classificazione esplicita bundle che istanzia la matrice di Classificazione Bundle esplicita
- 5. calcolo della Classificazione implicita prodotti che istanzia la matrice di Classificazione implicita Prodotto/Categoria
- 6. calcolo della Classificazione implicita bundle che istanzia la matrice di Classificazione implicita Bundle/Categoria
- 7. calcolo della Classificazione implicita prodotti basato su tag che istanzia la matrice di Classificazione implicita Prodotto/Categoria per TAG

I flussi di elaborazione della funzionalità di **Accessorietà** sono composti da:

- 1. calcolo della Accessorietà esplicita bundle che istanzia la matrice di Accessorietà Esplicita Bundle.
- 2. calcolo della Accessorietà esplicita prodotti che istanzia la matrice di Accessorietà Esplicita Prodotto
- 3. calcolo della Accessorietà esplicita categoria che istanzia la matrice di Accessorietà Esplicita Categoria
- 4. calcolo della Accessorietà implicita bundle che istanzia la matrice di Accessorietà implicita Bundle.
- 5. calcolo della Accessorietà implicita prodotti che istanzia la matrice di Accessorietà Prodotto implicita.

I flussi di elaborazione della funzionalità di **Compatibilità** sono composti da:

- 1. calcolo della Compatibilità esplicita bundle che istanzia la matrice di Compatibilità Esplicita Bundle contenente i prodotti compatibili ricavati da regole di compatibilità definite a priori.
- 2. calcolo della Compatibilità esplicita prodotti che istanzia la matrice di Compatibilità Esplicita Prodotto definita da regole di compatibilità definite a priori.

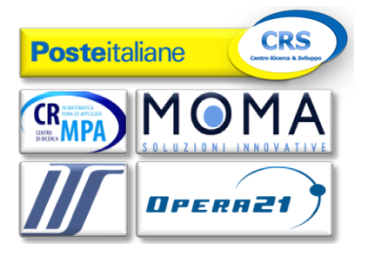

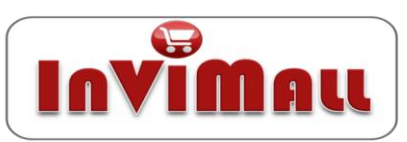

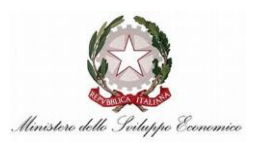

I flussi di elaborazione degli **indici** sono composti da:

- 1. calcolo degli indici di consulto Cliente/Prodotto che istanzia la matrice di Indice di consulto Cliente/Prodotto
- 2. calcolo degli indici di costo sostenuto Cliente/Prodotto che istanzia la matrice di Indice di costo Cliente/Prodotto
- 3. calcolo degli indici di propensione Cliente/Prodotto che istanzia la matrice di Indice di propensione Cliente/Prodotto
- 4. calcolo degli indici di preferenza Cliente/Prodotto che istanzia la matrice di Indice di preferenza Cliente/Prodotto
- 5. calcolo degli indici di preferenza Cliente/Bundle che istanzia la matrice di Indice di preferenza Cliente/Bundle
- 6. calcolo degli indici di consulto Cliente/Merchant che istanzia la matrice di Indice di consulto Cliente/Merchant
- 7. calcolo degli indici di acquisto Cliente/Merchant che istanzia la matrice di Indice di acquisto Cliente/Merchant
- 8. calcolo degli indici di acquisto Cliente/Merchant che istanzia la matrice di Indice di preferenza Cliente/Merchant
- 9. calcolo degli indici di utilità istantanea Cliente/Prodotto che istanzia la matrice di Indice di utilità istantanea Cliente/Prodotto
- 10. calcolo degli indici di utilità GT/Cliente che istanzia la Classe di Indice di utilità GT/Cliente
- 11. calcolo degli indici di utilità potenziale GDA/Cliente che istanzia la matrice di Indice di utilità potenziale GDA/Cliente
- 12. calcolo degli indici di utilità potenziale GDA/GT che istanzia la matrice di Indice di utilità potenziale GDA/DT
- 13. calcolo degli indici di utilità potenziale dei temi candidati del GT categoria che istanzia la Classe di Indice di utilità potenziale dei temi candidati del GT categoria
- 14. calcolo degli indici di utilità potenziale dei temi candidati del GT prodotto che istanzia la Classe di Indice di utilità potenziale dei temi candidati del GT prodotto
- 15. calcolo degli indici di utilità potenziale di un GDA di prodotto che istanzia la matrice di Indice di utilità potenziale di un GDA di prodotto

Le Funzionalità del sottosistema **Search** possono essere suddivise in ordinamento, ricerca e navigazione.

- Le funzionalità di **Ordinamento** Prodotti e Bundle eseguono l'estrazione in liste ordinate di Prodotti e Bundle. L'ordinamento è effettuato in base al Rating, per fascia di Prezzo e per indice di preferenze dei Prodotti e dei Bundle.
- Le funzionalità di **Ricerca** eseguono la ricerca di Prodotti, di Bundle, di E-Shop, di Gruppi Tematici e di Utenti. La ricerca è effettuata in base all'inserimento di termini chiave nel campo ricerca di testo libero full text.
- Le funzionalità di **Navigazione** eseguono la navigazione del catalogo e dell'E-Shop. La navigazione è effettuata in base a categorie.

Il Sottosistema **Model Manager** ha la duplice funzione di

aggiornare i modelli in risposta ad eventi esterni, dovuti a cambiamenti di stato;

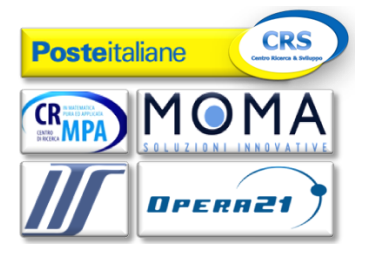

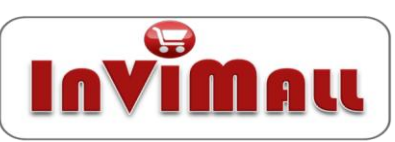

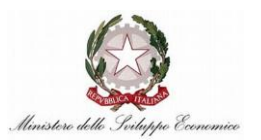

esporre funzionalità verso l'esterno.

Tali eventi sono catturati mediante un'unica interfaccia di sottoscrizione esposta dal Model Manager e descritta nel seguito del presente documento. In particolare all'interno di tale sottosistema è possibile individuare i seguenti moduli:

- **Event Listener:** consente al sistema di mettersi in ascolto di eventi generati dagli altri sottosistemi e di sottoscriversi a quelli di proprio interesse.
- **Event Publisher:** consente al sottosistema di pubblicare gli eventi che esso genera.

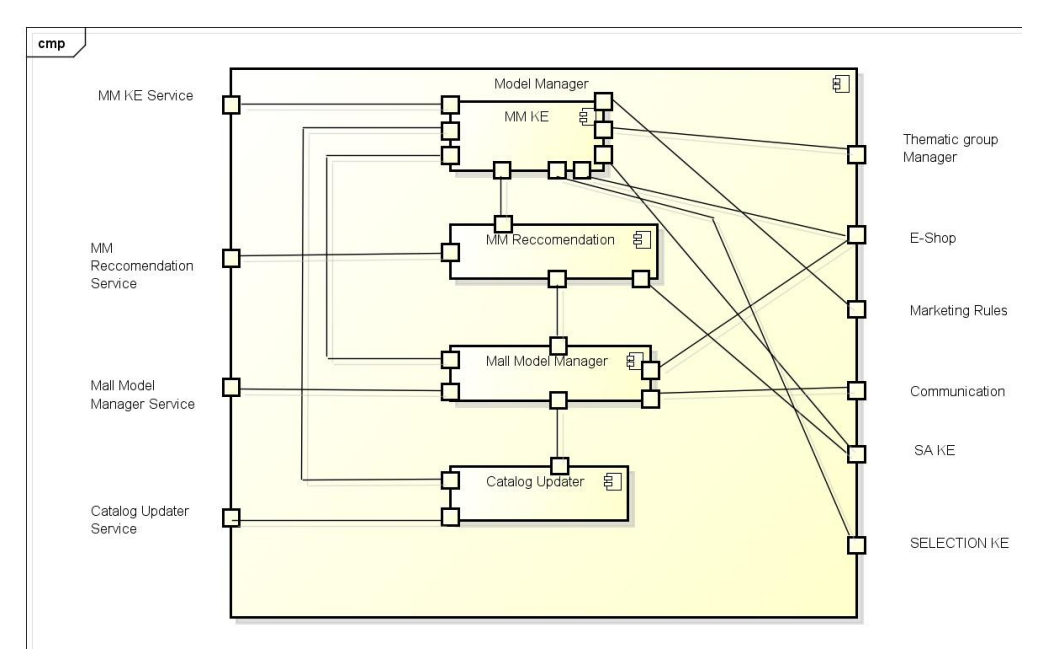

Figura 1 - Relazioni del Model Manager con altri sottosistemi

Il **MM RECOMMENDATION** fornisce al venditore raccomandazioni per migliorare l'esperienza legata alla vendita e suggerimenti circa la lista di utenti da invitare all'interno di un GT o in un GdA su prodotto e suggerimenti su tema da proporre in un GT. Le componenti che si interfacciano con il RECOMMENDATION sono SA KE, MM RECOMMENDATION Service, MM KE, MMM.

Le funzionalità previste per il **Mall Model Manager** sono elencate nella tabella 2 nella lista dei casi d'uso relativi al modulo, in questo modulo è prevista la gestione della base di dati semantica. Le componenti che si interfacciano con il MMM sono Model Manager Service, E-Shop, Communication, MM RECOMMENDATION, Catalog Updater, MM KE.

Le funzionalità previste nel modulo **KE** sono elencate nella tabella 3 ed in tale modulo sono contenute le strutture dati contenenti i risultati derivanti dai calcoli i quali, a loro volta, verranno utilizzati dagli altri sottosistemi per espletare funzionalità peculiari. Questo sottosistema mette a disposizione le funzionalità di elaborazione dell'accessorietà, della similarità, della compatibilità, del calcolo del rating ed implementa tutti i servizi per l'inferenza e per l'allineamento della base dati ontologica. Inoltre il MM KE accede in lettura e in scrittura alla base dati del Gestore Modelli per la memorizzazione di dati dedotti o inferiti. Le componenti che si interfacciano con il MM KE sono Thematic Group Manager,

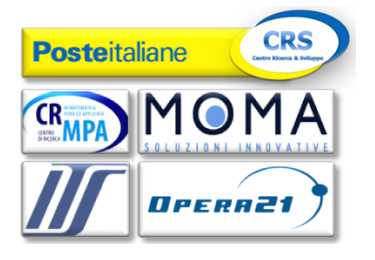

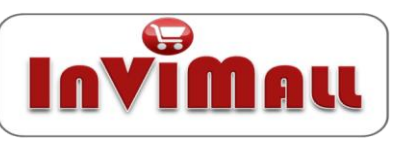

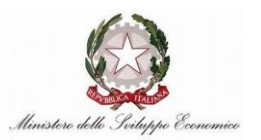

Marketing Rules, E-Shop, SA KE, SELECTION KE, MM KE Service, MM RECOMMENDATION, Mall MM, Catalog Updater.

Le funzionalità previste per il **Catalog Updater** sono elencate nella tabella 4 nella lista dei casi d'uso relativi al modulo, questo modulo si occupa dell'aggiornamento del modello semantico di rappresentazione del dominio e-commerce in risposta alle nuove informazioni calcolate. Le componenti che si interfacciano con il CU sono Catalog Updater Service, Mall MM, MM KE.

La componente **Search** interroga i moduli esterni per le informazioni contenute nei modelli per offrire differenti modalità di ricerca, di ordinamento e di navigazione.

Per ogni componente viene riportata una tabella con i casi d'uso associati. Si riporta a titolo di esempio la tabella con i casi d'uso del modulo Catalog Updater.

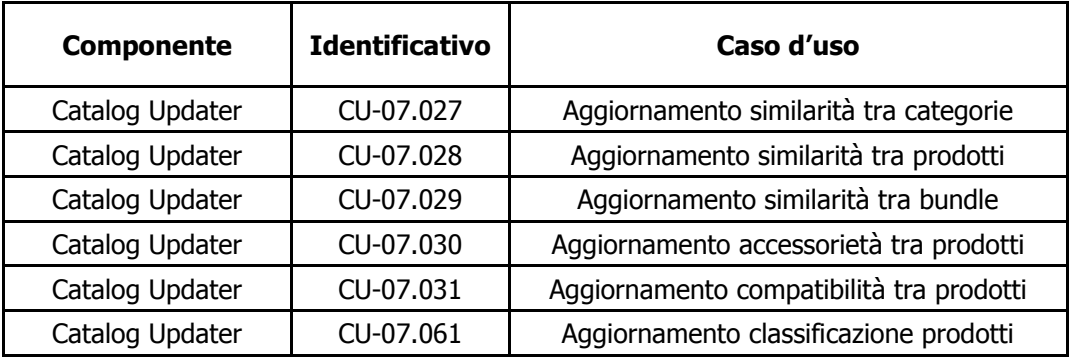

Tabella 1 - Casi d'Uso di Catalog Updater

L'entry point dei flussi elaborativi delle funzionalità è realizzato nella componente Scheduler che realizza anche l'interfacciamento con le componenti di InViMall.

Lo Scheduler realizza lo schema logico dell'instradamento dei flussi e supervisiona i flussi elaborativi che vengono assegnati in code di priorità.

Lo *Scheduler* ha il compito di gestire e di eseguire in un corretto ordine temporale i task pianificati ed i task non pianificati.

Lo Scheduler è costituito dalle seguenti sotto-componenti:

- **Day Plan** che gestisce la lista dei task della data corrente;
- **Persistent Storage** che gestisce lo storage persistente di tutti i task;
- **Timer** che ha il compito di gestire il timer task;
- **Calendar** che gestisce la pianificazione nell'ordine temporale desiderato caratterizzando secondo priorità una task list.

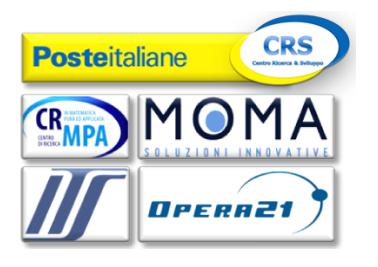

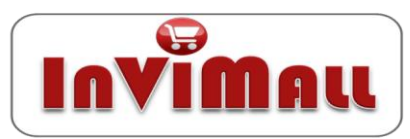

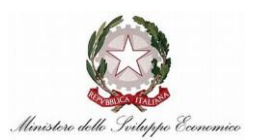

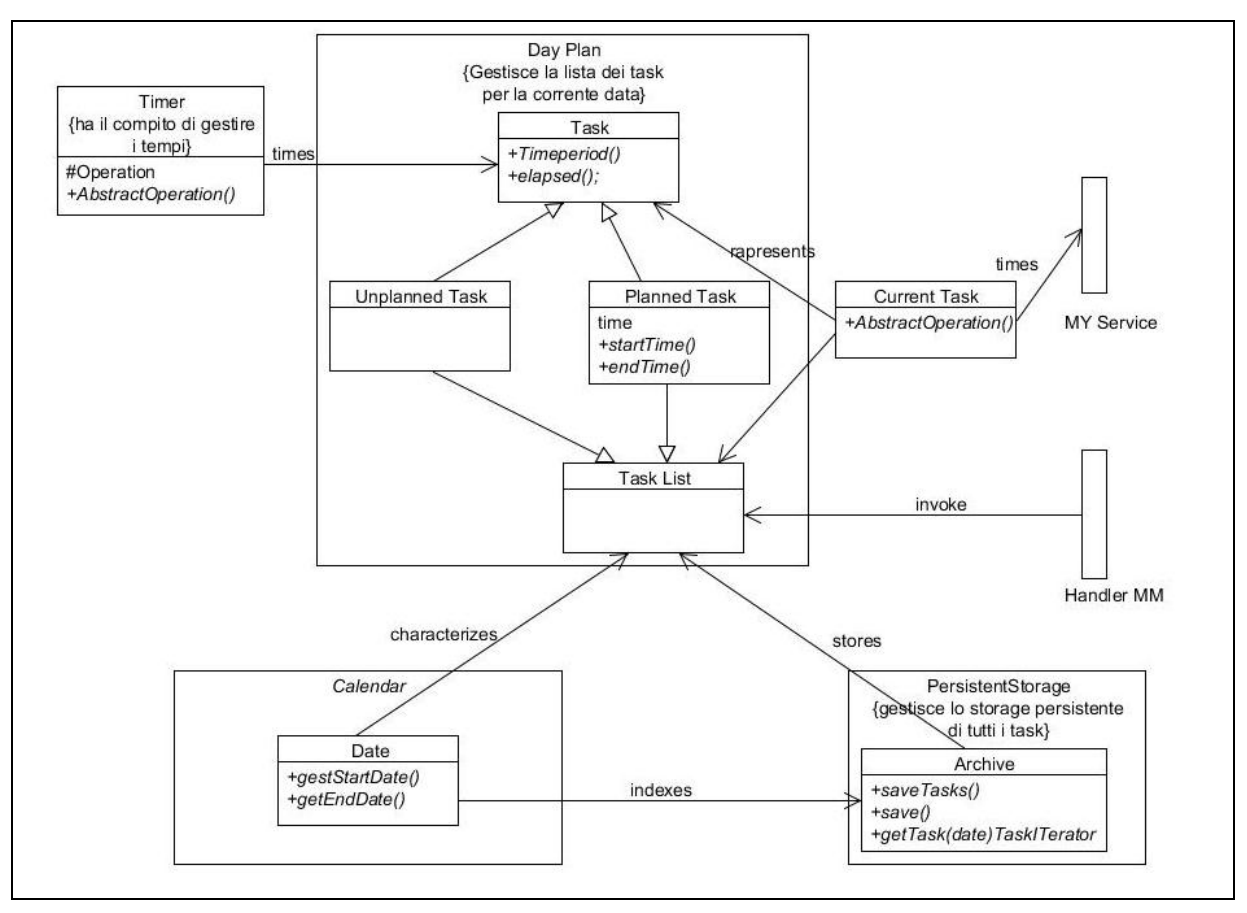

Figura 2 - Vista a Componenti Scheduler

Il modulo Scheduler è costituito dalla classe Task List in cui sono specificati due tipologie di task:

- task pianificati: tali task sono processi batch ad esempio l'invocazione di servizi che implementano l'allineamento della base dati ontologica, calcolo del rating, ecc;
- task non pianificati: tali task ricoprono le funzionalità dei processi di sistema composti da quelle funzionalità per cui sono previsti vincoli in fase di esecuzione (come ad esempio i flussi transazionali di commercio elettronico). Esempi sono le funzionalità di similarità, di accessorietà ecc... In sostanza tali task coprono tutte le funzionalità del flusso di e-commerce della piattaforma AD.

Il **MM Recommendation** si interfaccia all'esterno pubblicando gli eventi descritti verso le componenti esterne:

- RECOMMENDATION from Intelligent side [Recommendation]
- SA KE [Social Analyzer]

Tale modulo è preposto alla individuazione delle preferenze di acquisto degli utenti dedotte dalle condizioni selezionate in fase di conclusione delle transazioni sul sottosistema di E-Commerce.

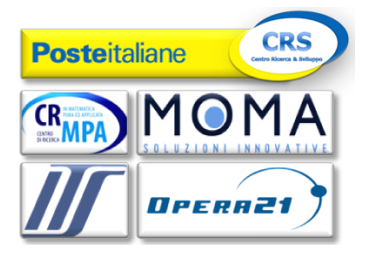

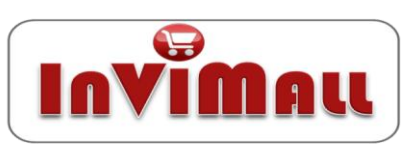

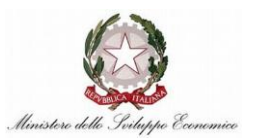

Il **Mall Model Manager** si occupa di gestire le interrogazioni, gli inserimenti, le cancellazioni e gli aggiornamenti delle entità nella base dati ontologica. Tale componente gestisce i dati necessari al fine di ricavare le tuple necessarie per il calcolo dell'accessorietà, della similarità, della compatibilità di entità. Questo sottosistema implementa tutti i servizi dell'inferenza e dell'allineamento della base dati ontologica, il Domain Ontology Data Base, che è il database web semantico contenente univocamente la struttura dell'Ontologia Skos-Owl del catalogo dell'InViMall.

Il **MM KE** implementa servizi e funzionalità che sono di seguito descritte e la cui invocazione di tali servizi avviene come risposta ad invocazioni esterne al MM:

- Accessorietà: tale funzionalità permette di individuare i prodotti o i bundle che possono essere considerati rispettivamente nel sistema come istanze accessorie di un dato prodotto o di un bundle. L'accessorietà implicita permette di dedurre l'accessorietà tra entità Prodotto mediante l'elaborazione dell'accessorietà esplicita. Sono elaborati le matrici di adiacenza composte e dedotte mediante algoritmi in base ad una soglia fissata a priori. Le proprietà di accessorietà per prodotti/bundle sono aggiornate a valle di ogni computazione di accessorietà implicita per la consistenza della base dati ontologica inserendo in coda nello Scheduler l'evento di aggiornamento implementato nel Catalog Updater.
- Similarità: tale funzionalità permette di individuare i prodotti/bundle che sono simili per indirizzare il cliente verso opportune scelte di acquisto. La similarità permette di migliorare la selezione e la classificazione di prodotti. Similarità implicita permette di calcolare la similarità tra prodotti/prodotti e tra categorie/categorie mediante misure di similarità ed elaborazione della similarità esplicita. Le proprietà di Similarità per prodotti/bundle sono aggiornate a valle di ogni computazione di Similarità implicita per mantenere consistente ed aggiornata la base dati ontologica inserendo in coda nello Scheduler l'evento di aggiornamento implementato nel CU.
- Compatibilità: tale funzionalità permette di individuare, per ogni entità, i prodotti e/o i bundle compatibili individuati da opportune regole create dal venditore. La compatibilità permette di migliorare ed ampliare l'offerta al cliente con prodotti che hanno caratteristiche con i prodotti/bundle selezionati.
- Classificazione: tale funzionalità consente di classificare i prodotti e i bundle per garantire una maggiore reperibilità degli stessi. Due tipologie di classificazione sono: Classificazione implicita e Classificazione tag based. La Classificazione per prodotti/bundle è aggiornata a valle di ogni computazione di Classificazione implicita per mantenere consistente ed aggiornata la base dati ontologica inserendo in coda nello Scheduler l'evento di aggiornamento implementato dal CU.

Il modulo MM è preposto al calcolo dei seguenti indici :

- Indice di consulto Cliente/Prodotto
- Indice di costo Cliente/Prodotto
- Indice di propensione Cliente/Prodotto
- Indice di preferenza Cliente/Prodotto

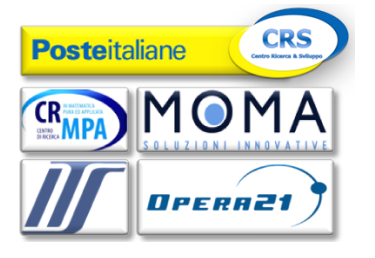

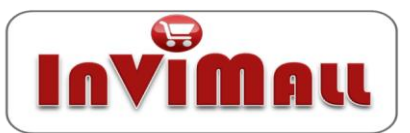

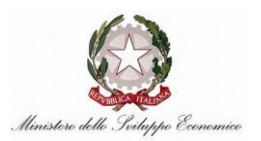

- Indice di preferenza Cliente/Bundle
- Indice di consulto Cliente/Merchant
- Indice di acquisto Cliente/Merchant
- Indice di preferenza Cliente/Merchant
- Indice di utilità istantanea Cliente/Prodotto
- Indice di utilità GT/Cliente
- Indice di utilità potenziale GDA/Cliente
- Indice di utilità potenziale GDA/DT
- Indice di utilità potenziale dei temi candidati del GT categoria
- Indice di utilità potenziale dei temi candidati del GT prodotto
- Indice di utilità potenziale di un GDA di prodotto

In MM KE è eseguita l'elaborazione batch delle regole associative propedeutica al calcolo dell'utilità istantanea ed al calcolo dell'utilità istantanea stessa. Gli indici sono calcolati a partire dagli indici acquisiti dalle interazioni dell'utente con la piattaforma, ossia il rating (esplicito o implicito) che lo stesso utente ha espresso sui venditori dopo aver interagito con loro durante una transazione di acquisto andata a buon fine. Le tecniche incluse si basano sull'analisi del Carrello, e consentono di far emergere i legami intercorrenti tra i differenti prodotti oggetto delle transazioni di vendita in corso ed i prodotti disponibili sul mall. Tali legami non sono espliciti e non sono semanticamente deducibili dall'analisi della definizione di ciascun prodotto (e.g., accessorietà o similarità) ma sono ottenibili analizzando, tramite il modulo, le co-occorrenze nelle varie transazioni d'acquisto storicizzate nel mall virtuale.

Il **Catalog Updater** fornisce tutte le funzionalità di aggiornamento dei dati inferiti ed implementa i servizi e le funzionalità pianificate nello Scheduler su corretta base temporale.

Gli accessi con autorizzazione di lettura e di scrittura nella Base Dati vengono eseguite in modalità univoca ed esclusiva in base al flusso processato dallo Scheduler per evitare colli di bottiglia ed altri problemi riguardanti l'accesso alle risorse.

Operazioni interne di consistenza e di allineamento della ontologia sono funzionalità interne implementate dal Catalog Updater.

La componente **Search** è costituita da un unico modulo che mette a disposizione servizi di un motore di ricerca e di funzionalità di ordinamento e navigazione a faccette. Il Modulo Search implementa molteplici funzionalità di ricerca dei prodotti, bundle e e-shop, a partire dalla semplice ricerca attraverso l'inserimento di stringhe di testo (full-text) alla navigazione del catalogo del mall attraverso il concetto di faccette. Il modulo Search implementa inoltre le funzionalità di ordinamento di prodotti, risultato della ricerca, sia attraverso il semplice ordinamento lessicografico che mediante i valori decrescenti dell'indice di preferenza customer/prodotto.

Successivamente vengono riportati i sequence diagram delle diverse funzionalità. Si riporta a titolo di esempio il sequence diagram del caso d'uso del modulo Mall Model Manager CU-07.002 : Aggiorna informazioni aggiuntive cliente. Il Sequence Diagram mostra il modo in cui il Cliente può aggiornare informazioni aggiuntive. In tal caso il Cliente attiva la funzionalità di aggiornamento informazioni attivando il metodo **setCustomer** nel quale vengono specificate tutte le proprietà prelevate dal blocco Mall Model Manager mediante una query.

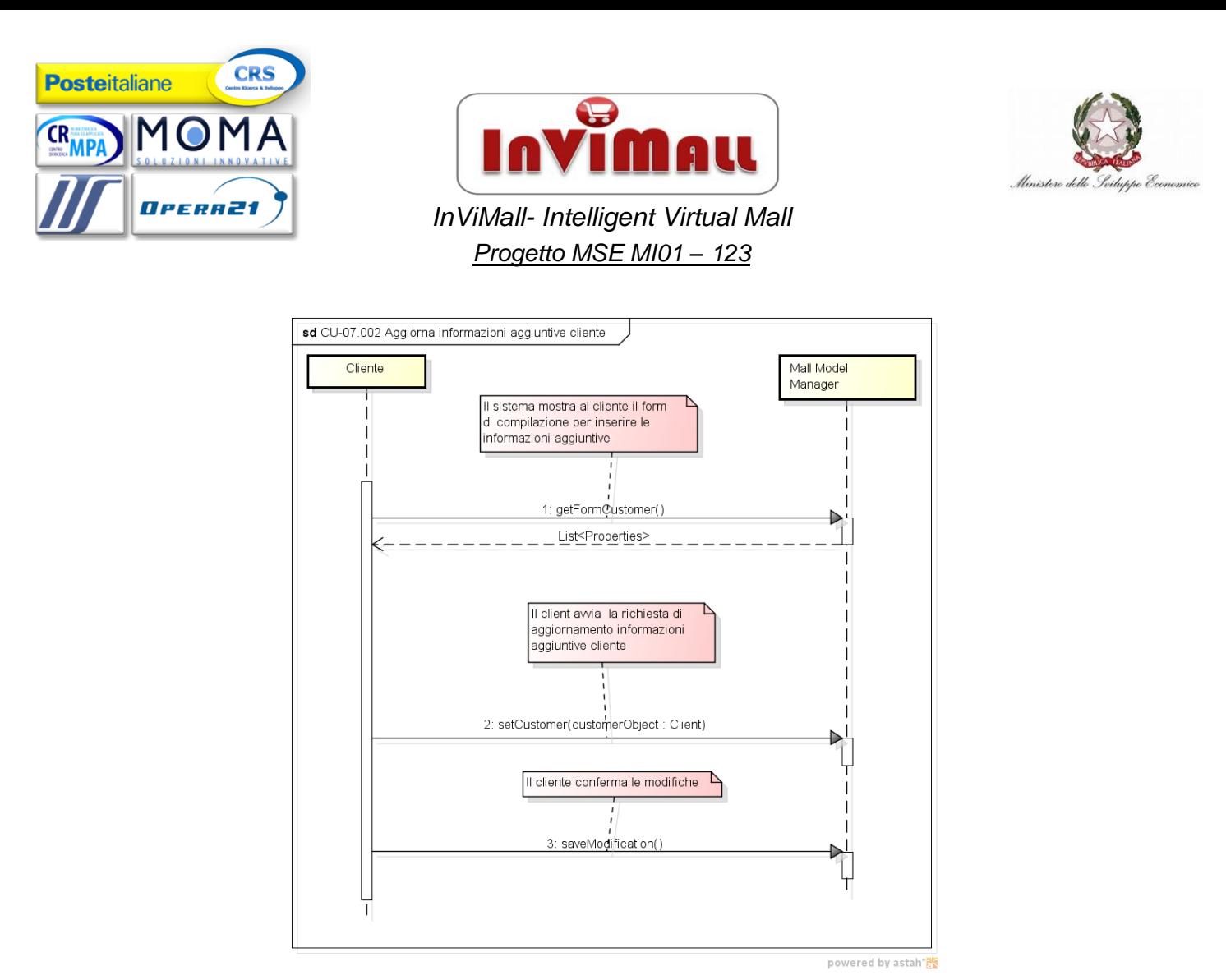

Figura 3 - Sequence Diagram MMM CU-07.002 : Aggiorna informazioni aggiuntive cliente

Per il modulo Recommendation si riporta il sequence diagram del caso d'uso CU-07.042 : Suggerimento dei prodotti maggiormente desiderati dagli utenti. Il Sequence Diagram mostra come avviene il Suggerimento dei prodotti maggiormente desiderati dagli utenti. Nel caso specifico l'Agent attiva la funzionalità invocando il metodo **startSuggestionCP,** si suppone che in un istante temporale preciso sia stata già calcolata la lista dei prodotti desiderati. Infine per un prodotto selezionato della lista viene attivato , nel blocco Mall Model Manager, il caso d'uso Consultazione dettaglio prodotto del Mall.

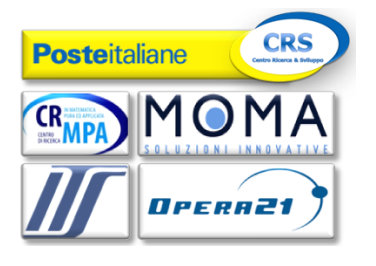

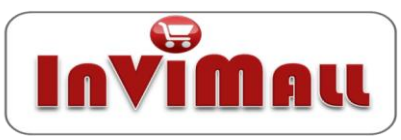

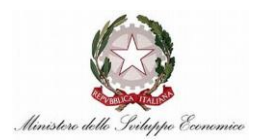

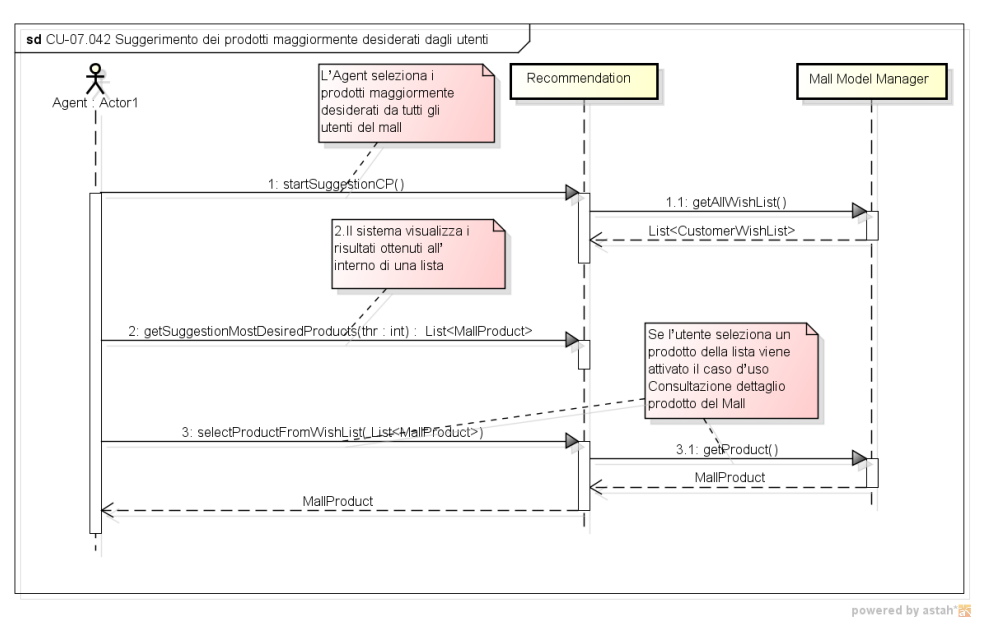

Figura 4 - Sequence Diagram Rec CU-07.042: Suggerimento dei prodotti più desiderati dagli utenti

Per il modulo KE riportiamo il sequence diagram del caso d'uso CU-07.044 : Calcola utilità istantanea Cliente/Prodotto. Il Sequence Diagram mostra come avviene il calcolo dell'Indice utilità istantanea Cliente/Prodotto. Nel caso specifico l'Agent attiva la funzionalità invocando il metodo **startUtilityCP** che aggiorna la matrice degli indici di utilità istantanea Cliente/Prodotto.

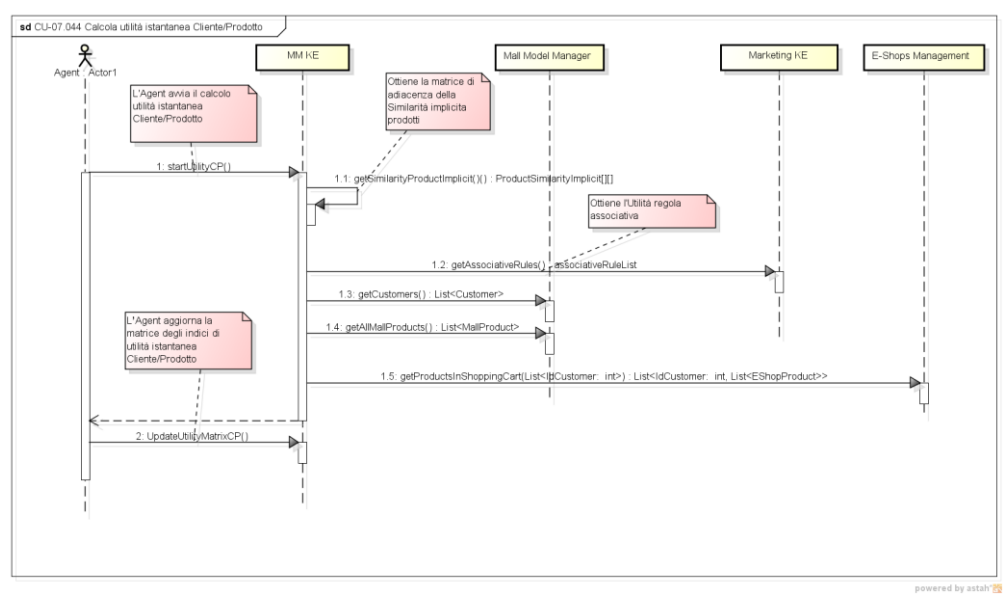

Figura 5 - Sequence Diagram KE CU-07.044: Calcola utilità istantanea Cliente/Prodotto

Per il modulo Catalog Updater si riporta il sequence diagram del caso d'uso CU-07.027 : Aggiornamento similarità tra categorie**.** Il Sequence Diagram mostra come avviene l'Aggiornamento della Similarità tra Categorie. Nel caso specifico l'Agent aggiorna le relazioni di similarità tra categorie nel modello del dominio e l'Agent attiva la funzionalità invocando il

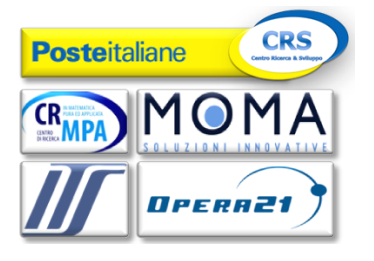

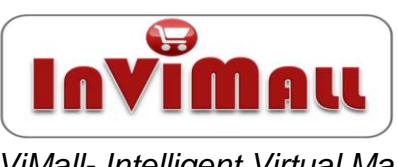

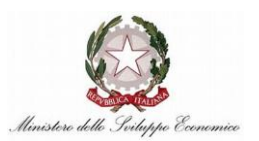

metodo updateSimilarityCategory e si suppone che in un istante temporale preciso sia stata già calcolata la matrice di similarità Categoria/Categoria. Successivamente il MMM aggiorna il modello semantico, per ogni categoria del Mall, ciclando su ogni relazione di Similarità tra Categorie per aggiornare il modello semantico con le nuove relazioni di similarità che abbiano superato un valore di soglia fissato.

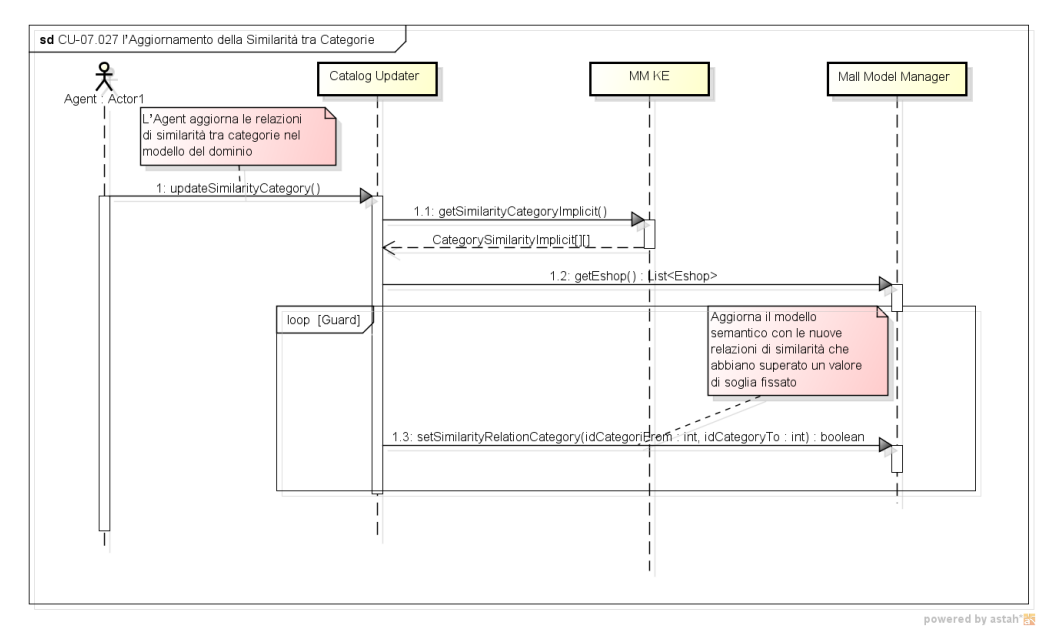

Figura 6 - Sequence Diagram Catalog Updater CU-07.027 : Aggiornamento similarità tra categorie

Per il modulo Search si riporta il sequence diagram del caso d'uso CU-08.001: Ordinamento prodotti in base al rating Il Sequence Diagram mostra come avviene l'Ordinamento dei Prodotti in base al rating. Nel caso specifico il cliente ottiene la Lista dei prodotti invocando il metodo orderItems settando come input il Criterio di ordinamento su base rating.

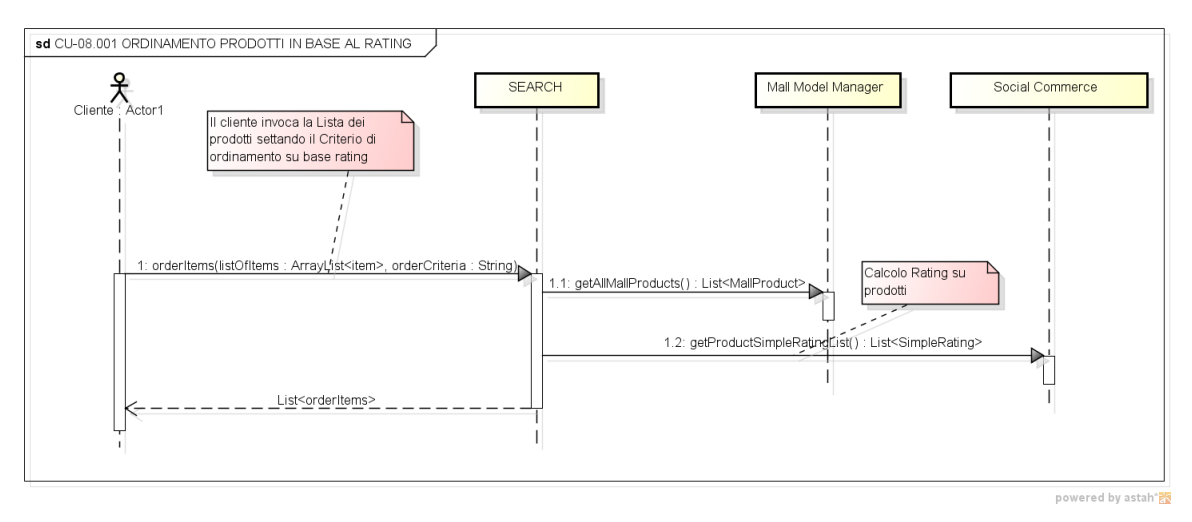

Figura 7 - Sequence Diagram Search CU-08.001: Ordinamento prodotti in base al rating

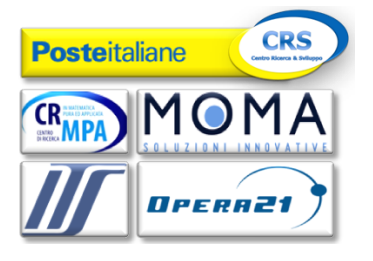

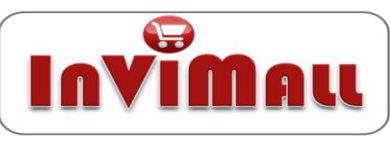

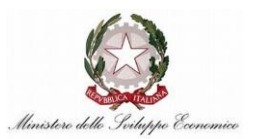

Si è passati all'identificazione dei dati specificando per le diverse classi i relativi attributi e proprietà. Le informazioni condivise sono:

- 1. Indici (rating esplicito, rating sociale, indice di consulto, indice di acquisto) rispetto alle categorie/prodotti/bundle di ogni Cliente.
- 2. Parametri soglia utilizzati nelle classi di similarità implicita, di accessorietà implicita e di classificazione implicita.
- 3. Classi di similarità, di accessorietà, di compatibilità e di classificazione

Le classi analizzate sono:

- Prodotto, Bundle, Categoria, Cliente, Tag, Gruppo d'Acquisto, Gruppo Tematico, Tema, Wish List, eShop, Evento Promozionale Prodotto e Bundle,
- Similarità Categoria (esplicita ed implicita), Similarità Bundle (esplicita ed implicita), Similarità Prodotto (esplicita ed implicita), Classificazione Prodotto/Categoria (esplicita ed implicita), Classificazione Bundle/Categoria, Classificazione Prodotto basato su TAG, Accessorietà Bundle/Prodotto (esplicita ed implicita), Accessorietà Prodotto (esplicita ed implicita), Compatibilità Bundle/Prodotto (esplicita ed implicita), Compatibilità Prodotto (esplicita ed implicita), Attributo Statico, Attributo Dinamico, Attributo Globale,
- Indice di consulto Cliente/Prodotto, Indice di costo Cliente/Prodotto, Indice di propensione Cliente/Prodotto, Indice di preferenza Cliente/Prodotto, Indice di preferenza Cliente/Bundle, indice di Preferenza Cliente/Eshop, Indice di preferenza Cliente/Venditore, Indice Utilità GT/Catalogo, Indice di acquisto Cliente/Venditore, Indice di utilità istantanea Cliente/Prodotto, Indice di utilità GT/Cliente, Indice di utilità potenziale GDA/Cliente, Indice di utilità potenziale GDA/GT, Indice di utilità potenziale dei temi candidati del GT categoria, Indice di utilità potenziale dei temi candidati del GT prodotto, Indice di utilità potenziale di un GDA di prodotto, Indice di Consulto di Cliente verso Eshop, Indice di Acquisto di Cliente verso Eshop,
- Rating Esplicito Cliente/Prodotto, Rating Esplicito Cliente/Bundle, Rating Esplicito Cliente/Venditore, Rating Predetto Cliente/Prodotto, Rating Predetto Cliente/Eshop, Rating Predetto Cliente/Bundle, Advanced Rating Of Friend.

Si riporta come esempio la classe Bundle.

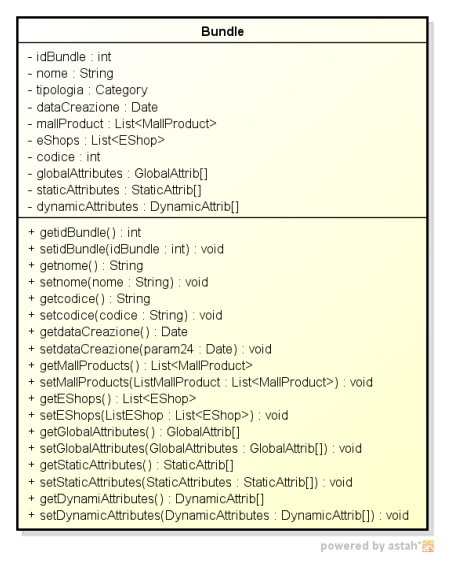

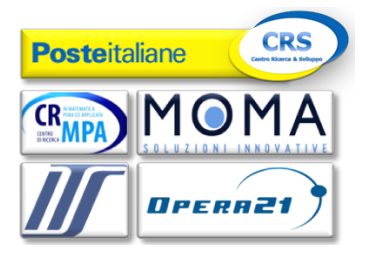

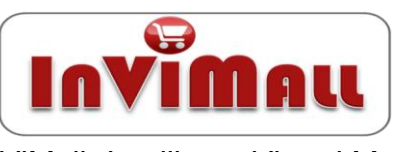

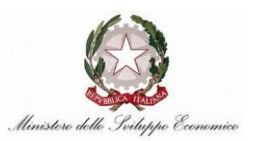

Per ogni modulo funzionale è stato descritto il class diagram ed i servizi offerti. Di seguito si riporta come esempio il class Diagram del modulo MM Recommendation.

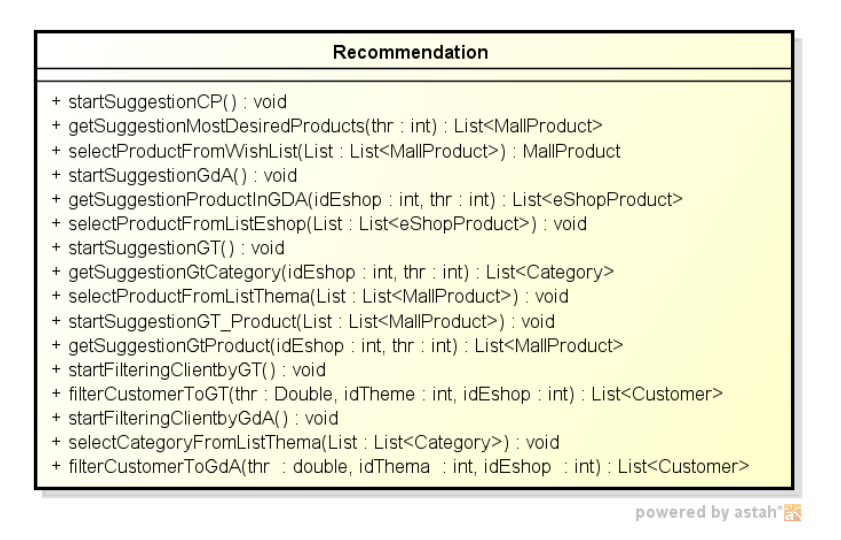

Figura 8 - Class Diagram del modulo MM Recommendation

## **startSuggestionCP() : void**

Questo servizio avvia [CU-07.042] il flusso di elaborazione del calcolo del Suggerimento dei prodotti maggiormente desiderati dagli utenti.

## **getSuggestionMostDesiredProduct(thr:int):List<MallProduct>**

Questo servizio consente [CU-07.042] di visualizzare la lista dei prodotti maggiormente desiderati dagli utenti.

## **selectProductFromWishList(List: List<MallProduct>) : MallProduct**

Questo servizio consente [CU-07.042], da una lista di prodotti, di avviare la consultazione di dettaglio di un prodotto del Mall .

#### **startSuggestionGdA() : void**

Questo servizio avvia [CU-07.043] il flusso di elaborazione del calcolo del suggerimento Prodotto per la Creazione di un GdA.

## **getSuggestionProductInGDA(idEshop : int, thr : int ) : List<eShopProduct>**

Questo servizio consente [CU-07.043] la visualizzazione dei prodotti suggeriti in una lista.

## **selectProductFromListEshop(List: List<eShopProduct>) : void**

Questo servizio consente [CU-07.043] al Merchant di selezionare un prodotto della lista ed avvia il caso d'uso Creazione GdA a partire da un prodotto.

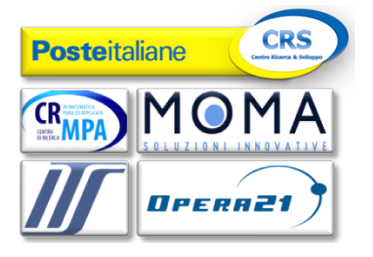

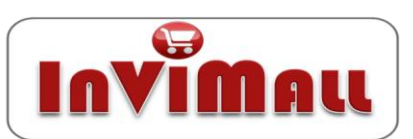

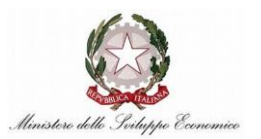

## **startSuggestionGT() : void**

Questo servizio avvia [CU-07.045] il flusso di elaborazione del calcolo del Suggerimento creazione GT di categoria.

### **getSuggestionGtCategory(idEshop : int,thr : int) : List< Category >**

Questo servizio consente [CU-07.045] al Sistema di visualizzare il suggerimento dei GT in un lista.

#### **selectCategoryFromListThema(List : List<Category>) : void**

Questo servizio consente [CU-07.045] al Merchant di selezionare una categoria della lista ed a di attivare il caso d'uso Creazione di GT per il merchant con tema suggerito e con suggerimento lista utenti da invitare (CU-12.011)

#### **startSuggestionGT\_Product(List : List<MallProduct>) : void**

Questo servizio avvia [CU-07.046] avvia il flusso di elaborazione del calcolo del Suggerimento Creazione GT di Prodotto.

#### **getSuggestionGtProduct(idEshop : int, thr : int) : List<MallProduct>**

Questo servizio consente [CU-07.046] al Sistema di visualizzare il suggerimento dei GT in un lista.

#### **selectProductFromListThema(List : List<MallProduct>) : void**

Questo servizio consente [CU-07.046] al Merchant di selezionare un prodotto della lista e di attivare il caso d'uso Creazione di GT per il Merchant con tema suggerito e con utenti da invitare.

#### **startFilteringClientbyGT() : void**

Questo servizio avvia [CU-07.048] il flusso di elaborazione del Filtraggio dei Clienti da invitare ad un dato GT.

#### **filterCustomerToGT(thr : double,idThema : int,idEshop : int) : List<Customer>**

Questo servizio restituisce [CU-07.048] la lista dei Clienti da invitare ad un dato GT interrogando la matrice dell'Utilità GT/Cliente selezionando i clienti che per un dato GT presentano un indice superiore ad una soglia.

#### **startFilteringClientbyGdA() : void**

Questo servizio avvia [CU-07.050] il flusso di elaborazione del Filtraggio dei Clienti da invitare ad un dato GdA.

#### **filterCustomerToGdA(thr : double,idThema : int,idEshop : int) : List<Customer>**

Questo servizio restituisce [CU-07.050] la lista dei Clienti da invitare ad un dato GdA interrogando la matrice dell'Utilità potenziale GdA/Cliente selezionando i clienti che per un dato GdA presentano un indice potenziale superiore ad una soglia.

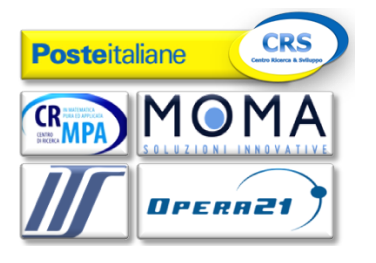

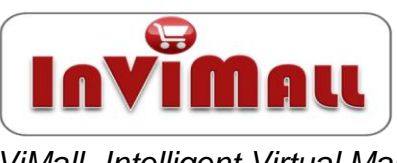

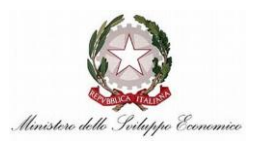

Infine per ogni modulo sono state messe in evidenza le interazioni con gli altri sottosistemi e le interfacce esposte per permettere l'erogazione dei servizi e delle funzionalità. Di seguito le interfacce del Model Manager verso gli altri Sottosistemi di InViMall; in questo caso specifico nel diagramma sono riportati i nomi delle componenti di cui si necessita implementare un interfaccia.

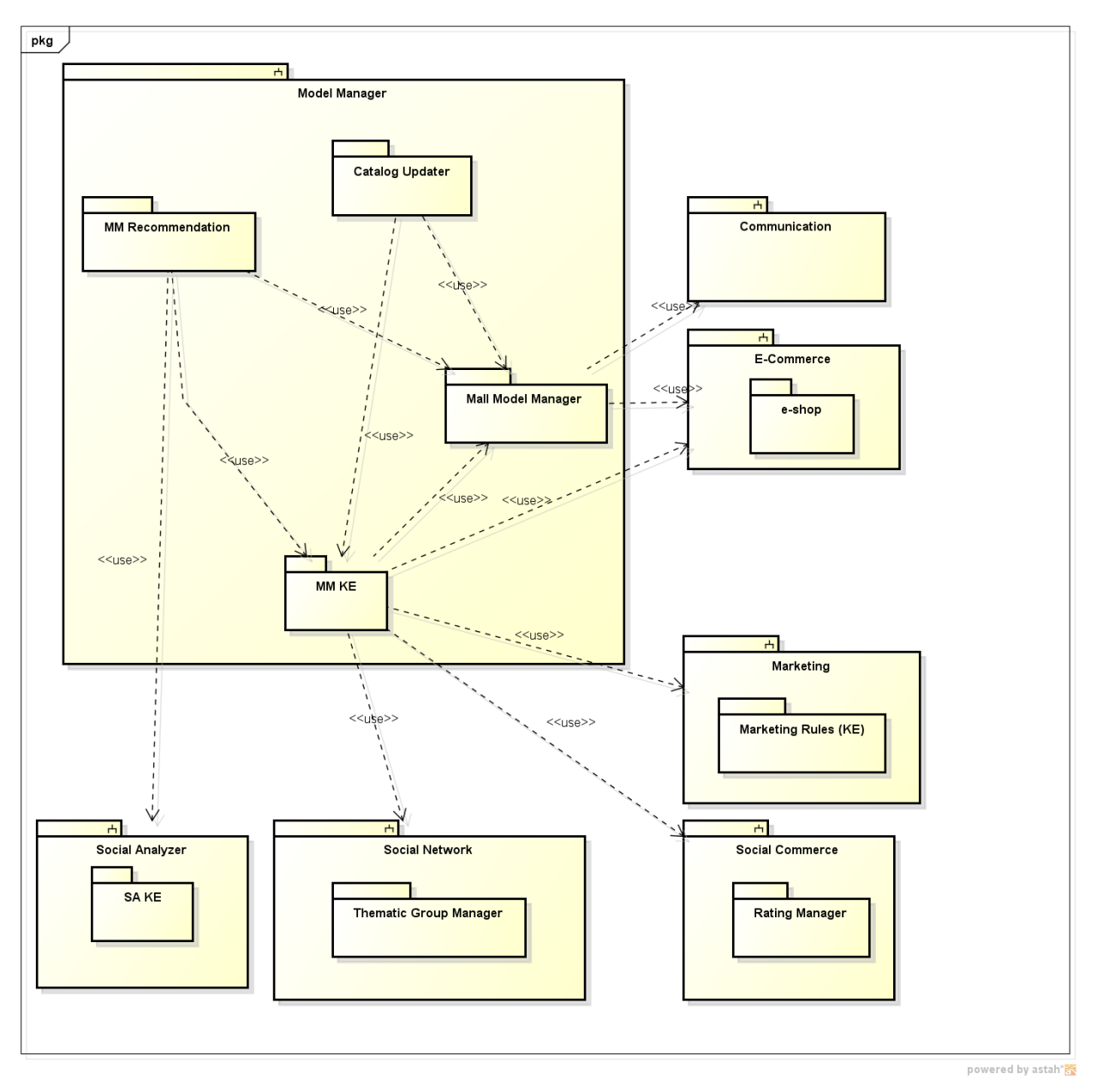

Figura 9 - Interfacce del sottosistema Model Manager